#### $20x$

# **Estrutura do tema Avaliação de Desempenho (IA-32)**

- 1. A avaliação de sistemas de computação
- 2. Técnicas de otimização de código (IM)
- 3. Técnicas de otimização de *hardware*
- 4. Técnicas de otimização de código (DM)
- 5. Outras técnicas de otimização
- 6. Medição de tempos …

*AJProença, Sistemas de Computação, UMinho, 2015/16 1*

#### へ

# **Otimização do desempenho (no** *h/w***)**

- no processador: com **paralelismo** 
	- ao nível do processo (*multicore*/distribuídos/heterogéneos)
	- ao nível da instrução num *core* (*Instruction Level Parallelism*)
		- na execução do código:
			- » paralelismo desfasado (*pipeline*)
			- » paralelismo "real" (VLIW, superescalaridade)
		- paralelismo só nos dados (processamento vetorial)

# – no acesso à memória e com **hierarquia de memória**

- na transferência de informação de/para a memória – com paralelismo desfasado (*interleaving*)
	- com paralelismo "real" (>largura do *bus*, mais canais)
- *cache* dedicada/partilhada, acesso UMA/NUMA...

*AJProença, Sistemas de Computação, UMinho, 2015/16 2*

#### *Paralelismo no processador Exemplo 1*  $\mathcal{L}$  $S1$  $S<sub>2</sub>$ S<sub>3</sub>  $S<sub>4</sub>$ S5 **Exemplo de**  Instruction Instruction Operand Instruction Write fetch decode fetch execution back *pipeline*  unit unit unit unit unit  $(a)$ **Objetivo**   $S1$ :  $\mathbb{E}[\mathbb{Z}|\mathbb{Z}]$ S<sub>2</sub>  $1150728$  $\cdot$  CPI = 1 S<sub>3</sub> 2010001 S<sub>4</sub>  $2311155$ S5:  $\sqrt{12|3|4|5}$ **Problemas**: 2 3  $4\quad 5\quad 6$  $\overline{1}$ • dependências de dados Time • latências nos acessos à memória • saltos condicionais; propostas de solução para minimizar perdas:

- executar sempre a instrução "que se segue"
- usar o historial dos saltos anteriores (1 ou mais bits)
- executar os 2 percursos alternativos até à tomada de decisão
- 
- 

# *Exemplo 2*

*Paralelismo no processador*

 $\mathcal{L}$ 

# **Exemplo de superescalaridade (nível 2)**

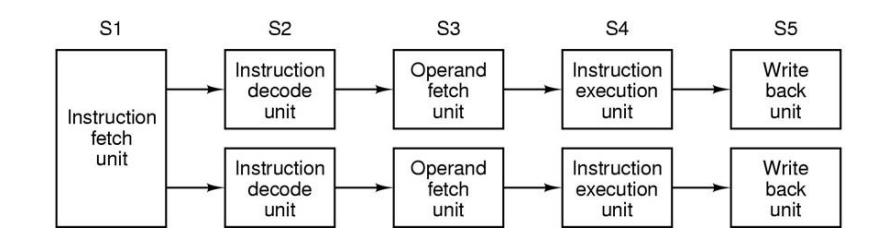

#### *Paralelismo no processador*

*Exemplo 4 (superescalaridade nível 8 no Intel Haswell)*

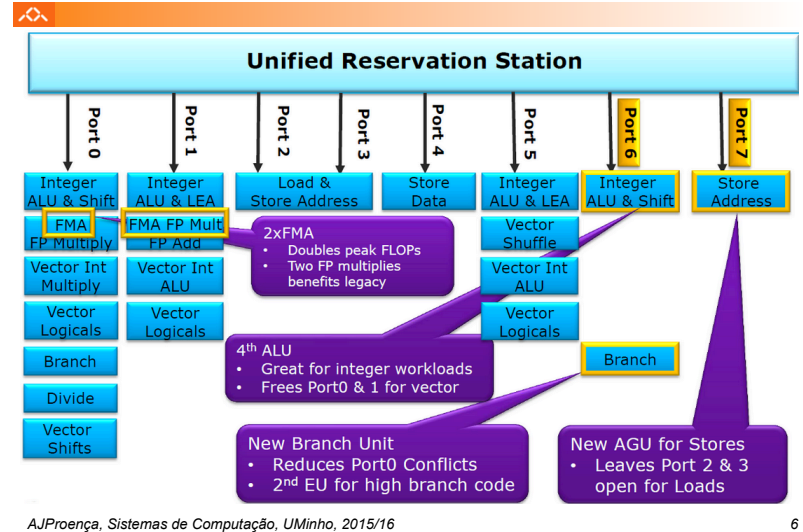

*Sucesso da hierarquia de memória: o princípio da localidade* 

**sum = 0;** 

for  $(i = 0; i < n; i++)$  $sum$   $+=$   $a[i]$ :

# **Princípio da Localidade:**

人

- programas tendem a re-usar dados e instruções próximos daqueles que foram recentemente usados ou referenciados por eles
- **Localidade Espacial**: itens em localizações contíguas tendem a ser referenciados em tempos próximos
- **Localidade Temporal**: itens recentemente referenciados serão provavelmente referenciados no futuro próximo

## **Exemplo da Localidade :**

#### •**Dados**

- os elementos do *array* são referenciados em instruções sucessivas: **Localidade Espacial return sum;**
- a variável sum é acedida em cada iteração: **Localidade Temporal**

#### •**Instruções**

- as instruções são acedidas sequencialmente: **Localidade Espacial**
- o ciclo é repetidamente acedido: **Localidade Temporal**

*AJProença, Sistemas de Computação, UMinho, 2015/16 8*

#### *Paralelismo no processador Exemplo 3 (superescalaridade nível 4 no Intel Nehalem)*

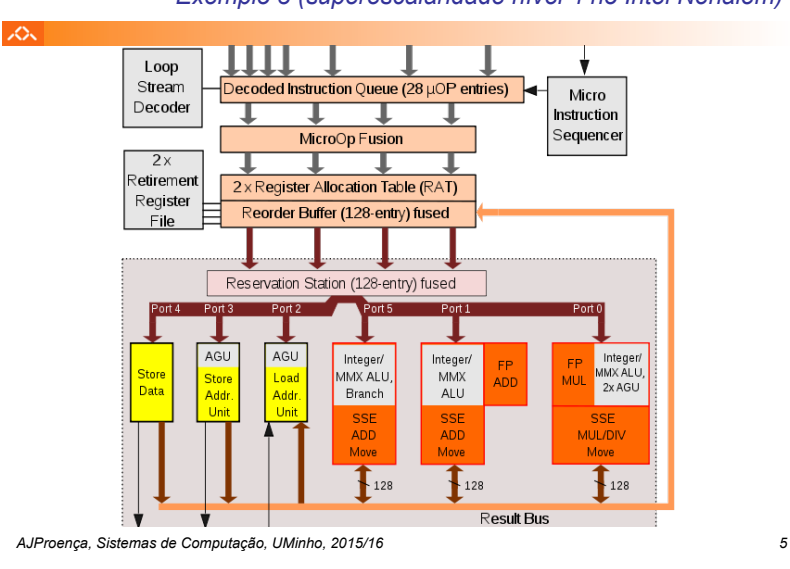

## *Organização hierárquica da memória*

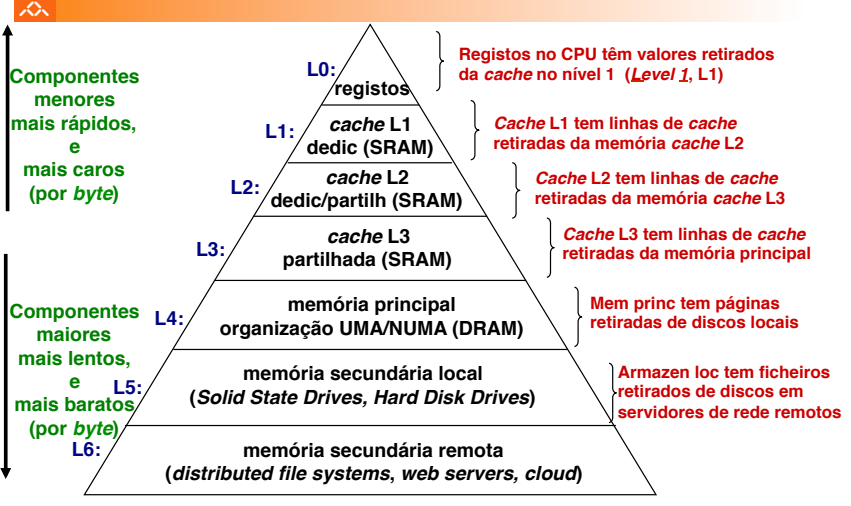

*AJProença, Sistemas de Computação, UMinho, 2015/16 7*

#### *A cache numa hierarquia de memória: introdução*

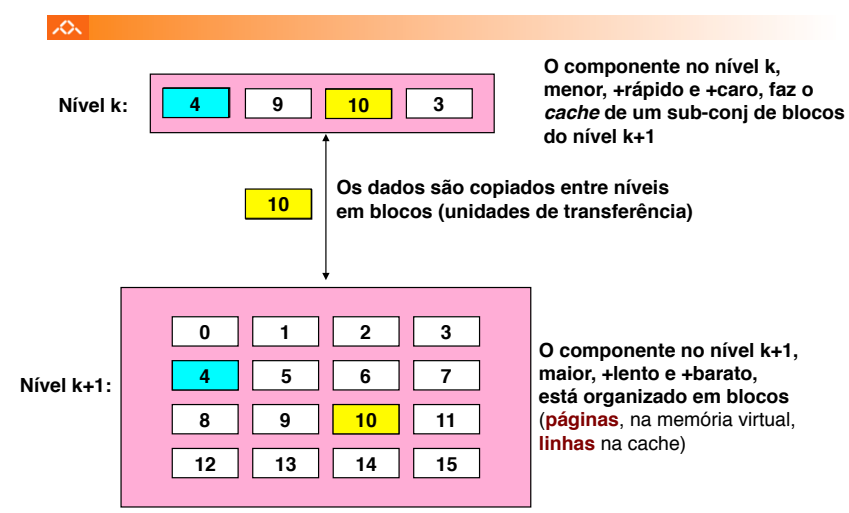

*AJProença, Sistemas de Computação, UMinho, 2015/16 9*

*A cache numa hierarquia de memória: métricas de desempenho* 

#### $\infty$

#### *Miss Rate*

- percentagem de referências à memória que não tiveram sucesso na *cache* (#*misses* / #acessos)
- valores típicos:
	- 3-10% para L1
	- pode ser menor para L2 (< 1%), dependendo do tamanho, etc.

#### *Hit Time*

- tempo para a *cache* entregar os dados ao processador (inclui o tempo para verificar se a linha está na *cache*)
- valores típicos :
	- 1-2 ciclos de *clock* para L1
	- 3-10 ciclos de *clock* para L2

### *Miss Penalty*

- tempo extra necessário para ir buscar uma linha após *miss* 
	- tipicamente 50-100 ciclos para aceder à memória principal

#### *A cache numa hierarquia de memória: conceitos*

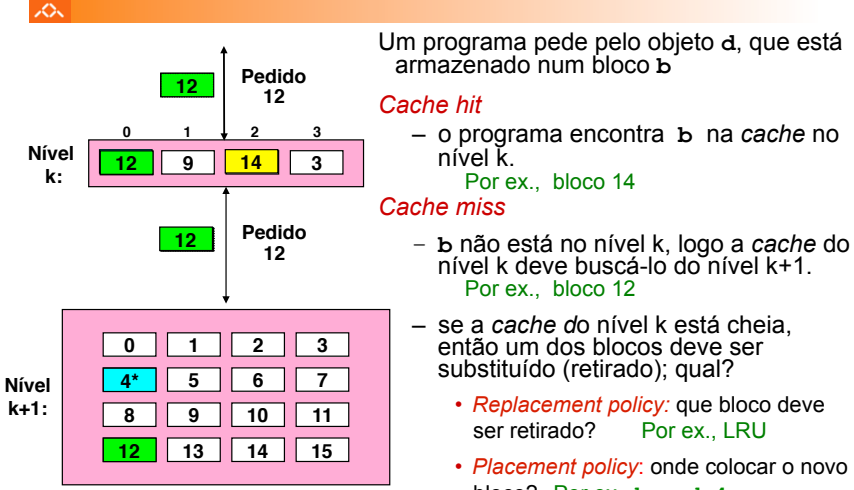

*AJProença, Sistemas de Computação, UMinho, 2015/16 10*

- nível k deve buscá-lo do nível k+1.
- então um dos blocos deve ser
	- *Replacement policy:* que bloco deve ser retirado? Por ex., LRU
	- *Placement policy*: onde colocar o novo bloco? Por ex., **b mod 4**
- 

#### *A cache numa hierarquia de memória: regras na codificação de programas*

### $\infty$

**{** 

Referenciar repetidamente uma variável é positivo!

#### **(localidade temporal)**

Referenciar elementos consecutivos de um *array* é positivo! **(localidade espacial)** 

#### **Exemplos:**

#### – *cache* **fria, palavras de 4-***bytes***, blocos (linhas) de** *cache* **com 4-palavras**

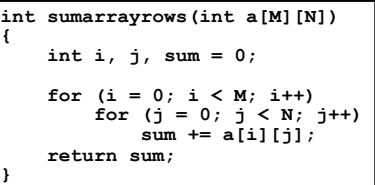

**int sumarraycols(int a[M][N]) { int i, j, sum = 0; for (j = 0; j < N; j++) for (i = 0; i < M; i++) sum += a[i][j]; return sum; }** 

*Miss rate* **= 1/4 = 25%** *Miss rate* **=** até **100%**

### *A cache em arquiteturas multicore*

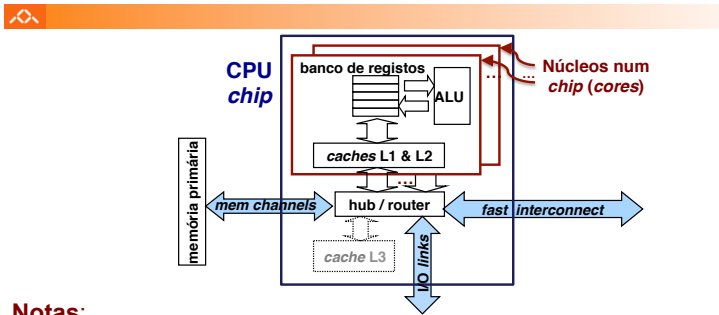

#### **Notas**:

•as *caches* L1 de dados e de instruções são normalmente distintas •as *caches* L2 em *multi-cores* podem ser partilhadas por outras *cores*  •muitos *cores* partilhando uma única memória traz complexidades:

- manutenção da coerência da informação nas *caches*
- encaminhamento e partilha dos circuitos de acesso à memória

*AJProença, Sistemas de Computação, UMinho, 2015/16 13*

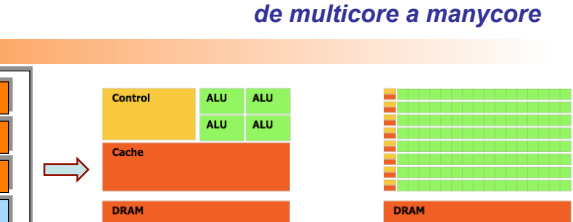

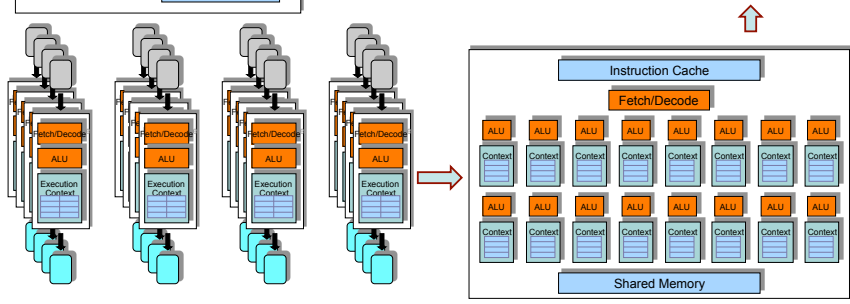

 $CPU$ 

#### *AJProença, Sistemas de Computação, UMinho, 2015/16 14*

Caches Prefetch Unit

**Branch Predictor** Instruction **Scheduler** 

Fetch/Decode ALU

人気

Execution **Context** 

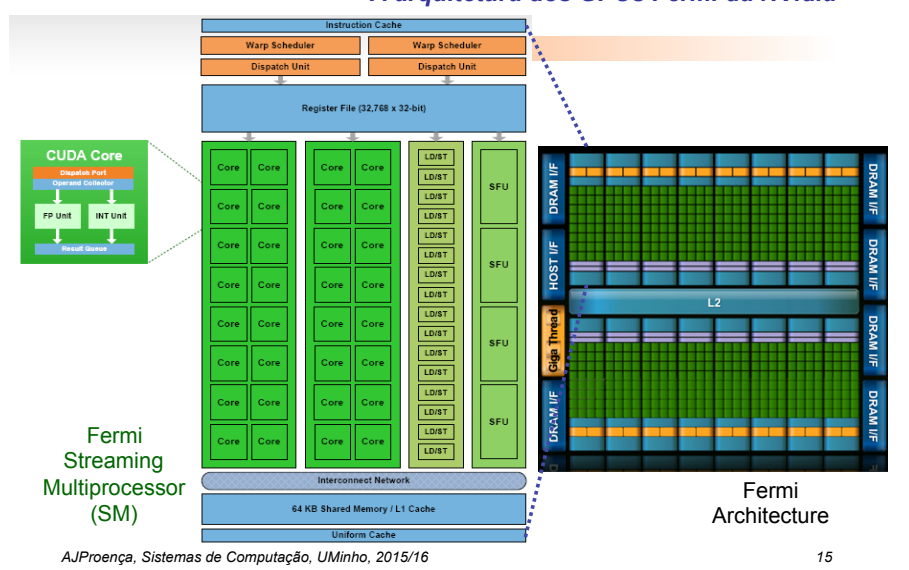

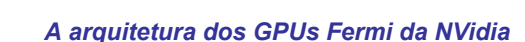

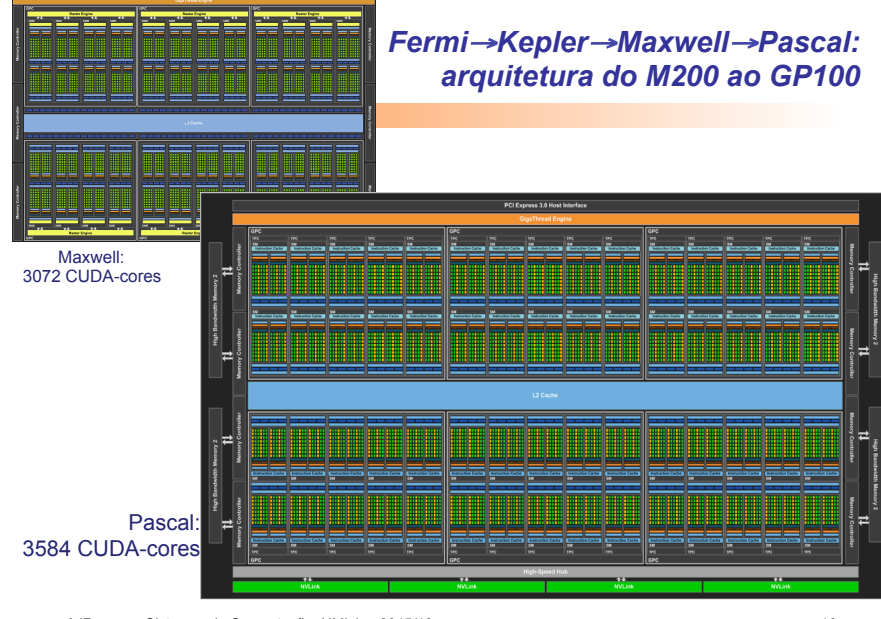

*AJProença, Sistemas de Computação, UMinho, 2015/16 16*

# *Evolução das arquiteturas:*

 $GPU$ 

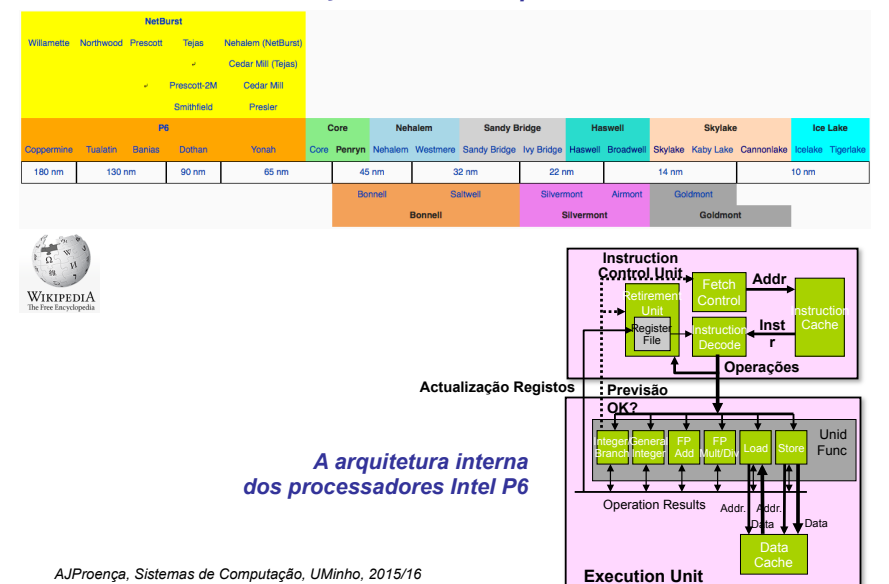

#### *Evolução das microarquiteturas de CPUs da Intel*

### *Algumas potencialidades do Intel P6*

#### • **Execução paralela de várias instruções**

- 2 **integer** (1 pode ser **branch**)
- 1 **FP Add**
- 1 **FP Multiply ou Divide**
- 1 **load**

 $\infty$ 

– 1 **store** 

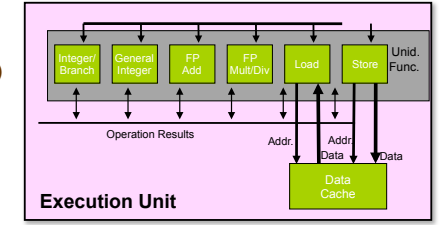

• Algumas instruções requerem > 1 ciclo, mas podem ser encadeadas

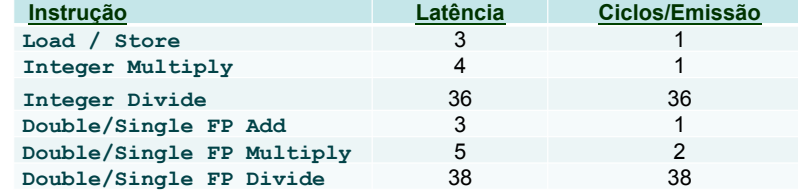

*AJProença, Sistemas de Computação, UMinho, 2015/16 18*

### *A unidade de controlo de instruções do Intel P6*

#### **SON**

• Lê instruções da *InstCache*  –baseado no IP + previsão de saltos –antecipa dinamicamente (por *h/w*) se salta/não\_salta e (possível) endereço de salto

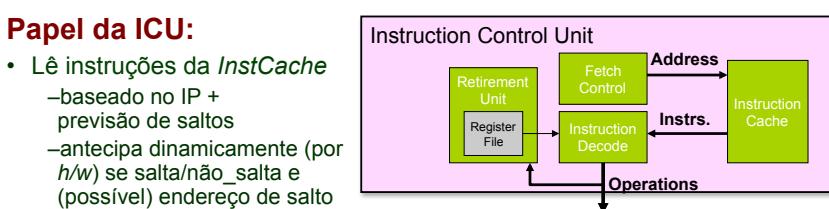

- Traduz Instruções em *Operações* 
	- *Operações*: designação da Intel para instruções tipo-RISC
	- instrução típica requer 1–3 operações
- Converte referências a Registos em *Tags* 
	- *Tags*: identificador abstracto que liga o resultado de uma operação com operandos-fonte de operações futuras

#### *AJProença, Sistemas de Computação, UMinho, 2015/16 19*

#### *Conversão de instruções com registos para operações com tags*

# $\mathcal{L}$

### • **Versão de combine4**

– tipo de dados: *inteiro* ; operação: *multiplicação* 

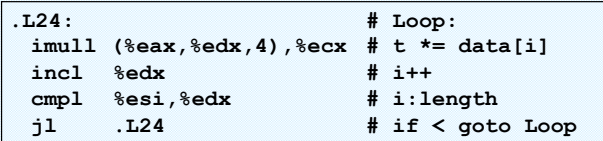

# • **Tradução da 1ª iteração**

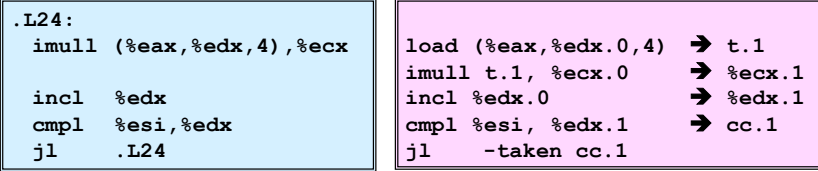

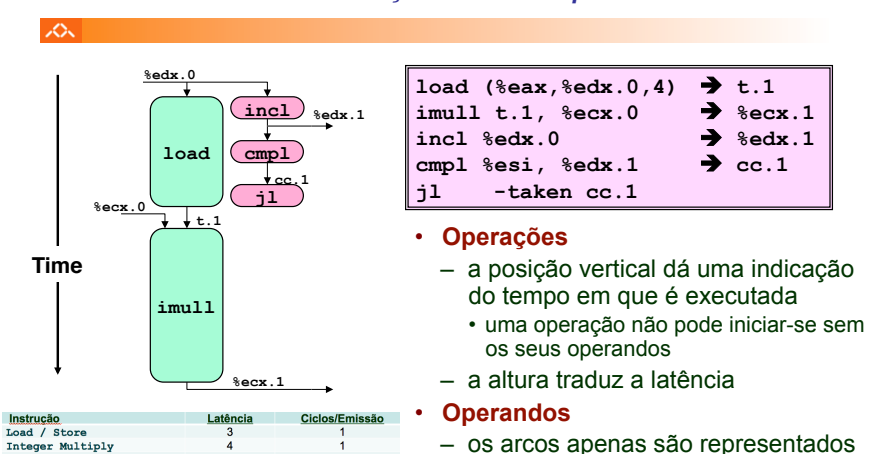

*Análise visual da execução de instruções no P6: 1 iteração do ciclo de produtos em combine*

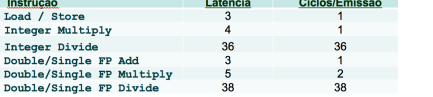

*AJProença, Sistemas de Computação, UMinho, 2015/16 21*

no contexto da *execution unit* 

para os operandos que são usados

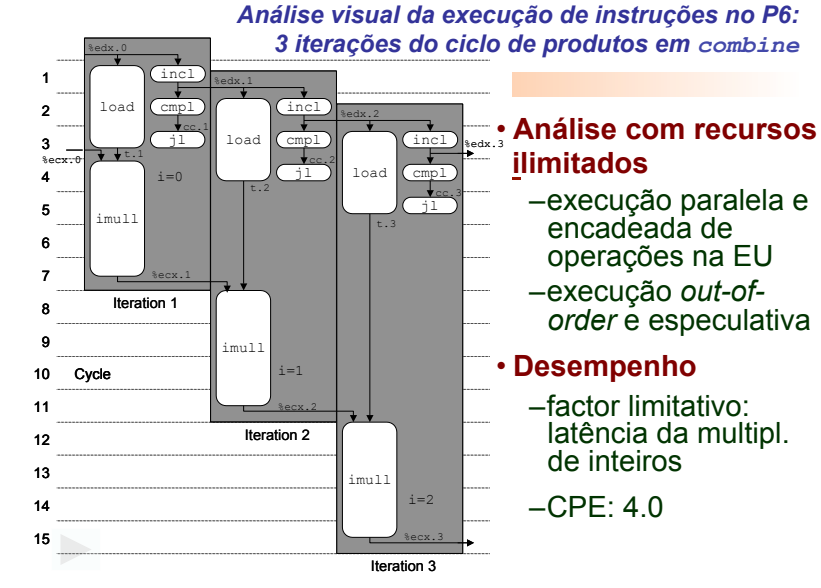

*AJProença, Sistemas de Computação, UMinho, 2015/16 22*

#### *Análise visual da execução de instruções no P6: 4 iterações do ciclo de somas em combine*

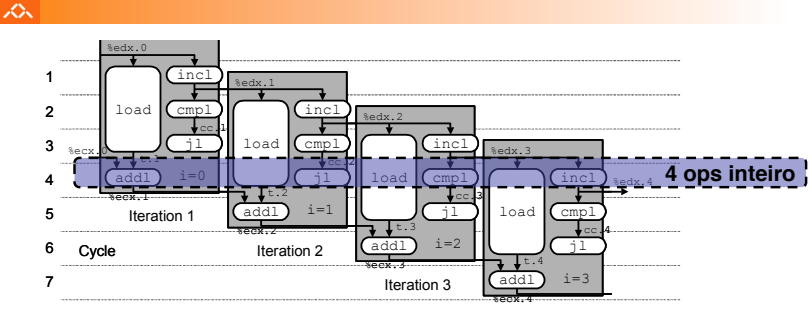

- **Análise com recursos ilimitados**  Iteration 4
- **Desempenho**
	- pode começar uma nova iteração em cada ciclo de *clock*
	- valor teórico de CPE: 1.0
	- requer a execução de 4 operações c/ inteiros em paralelo

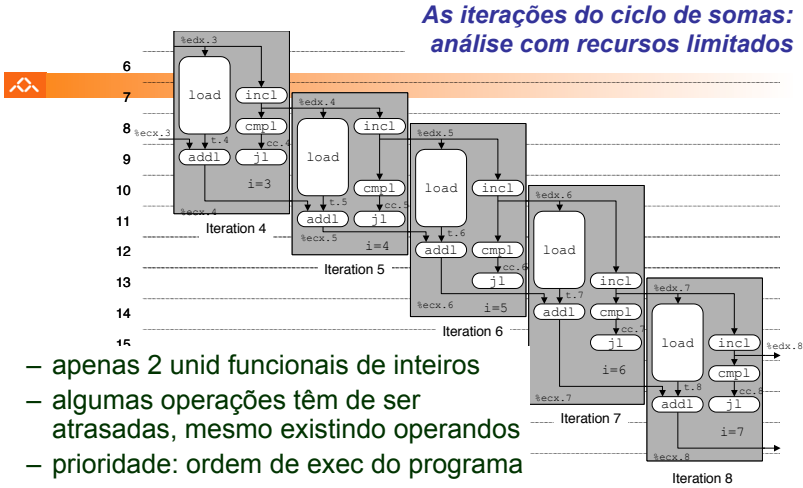

- **Desempenho**
	- CPE expectável: 2.0